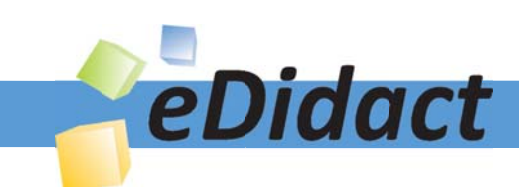

# Arbeitsmaterialien für Lehrkräfte

Kreative Ideen und Konzepte inkl. fertig ausgearbeiteter Materialien und Kopiervorlagen für einen lehrplangemäßen und innovativen Unterricht

Thema: Kunst, Ausgabe: 64

Titel: Kunstgeschichte auf der Spur (20 S.)

## Produkthinweis zur »Kreativen Ideenbörse Sekundarstufe«

Dieser Beitrag ist Teil einer Print-Ausgabe aus der »Kreativen Ideenbörse Sekundarstufe« der Mediengruppe Oberfranken – Fachverlage GmbH & Co. KG\*. Den Verweis auf die jeweilige Originalquelle finden Sie in der Fußzeile des Beitrags.

Alle Beiträge dieser Ausgabe finden Sie hier.

Seit über 15 Jahren entwickeln erfahrene Pädagoginnen und Pädagogen kreative Ideen und Konzepte inkl. sofort einsetzbarer Unterrichtsverläufe und Materialien für verschiedene Reihen der Ideenbörse.

Informationen zu den Print-Ausgaben finden Sie hier.

\* Ausgaben bis zum Jahr 2015 erschienen bei OLZOG Verlag GmbH, München

## **Beitrag bestellen**

- > Klicken Sie auf die Schaltfläche Dokument bestellen am oberen Seitenrand.
- Alternativ finden Sie eine Volltextsuche unter www.eDidact.de/sekundarstufe.

## Piktogramme

In den Beiträgen werden – je nach Fachbereich und Thema – unterschiedliche Piktogramme verwendet. Eine Übersicht der verwendeten Piktogramme finden Sie hier.

## Nutzungsbedingungen

Die Arbeitsmaterialien dürfen nur persönlich für Ihre eigenen Zwecke genutzt und nicht an Dritte weitergegeben bzw. Dritten zugänglich gemacht werden. Sie sind berechtigt, für Ihren eigenen Bedarf Fotokopien in Klassensatzstärke zu ziehen bzw. Ausdrucke zu erstellen. Jede gewerbliche Weitergabe oder Veröffentlichung der Arbeitsmaterialien ist unzulässig.

Die vollständigen Nutzungsbedingungen finden Sie hier.

Haben Sie noch Fragen? Gerne hilft Ihnen unser Kundenservice weiter: Kontaktformular | @ Mail: service@eDidact.de **E** Post: Mediengruppe Oberfranken - Fachverlage GmbH & Co. KG E.-C.-Baumann-Straße 5 | 95326 Kulmbach http://www.eDidact.de | https://www.bildung.mgo-fachverlage.de

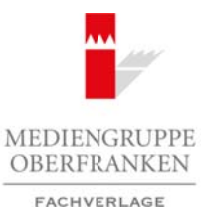

**Vorüberlegungen**

#### **Lernziele:**

- **→** Die Schüler lernen verschiedene Epochen der Kunstgeschichte mit ihren wichtigsten Merkmalen *kennen.*
- **→ Sie erstellen zur jeweiligen Kunstepoche in Anlehnung an diese eine eigene praktische Arbeit.**
- **→** Sie führen zu einer der Epochen, die sie besonders interessiert, eine Internetrecherche durch und *erstellen dazu am Ende ein Poster oder eine Kurzpräsentation in Verbindung mit ihrer praktischen Arbeit.*

#### **Anmerkungen zum Thema:**

Die Welt, in der wir heute leben, ist durch die stetige Weiterentwicklung früherer Kulturen und Völker entstanden. Der Mensch strebt danach, Bekanntes weiter zu durchdringen und noch bestehende Ungereimtheiten zu erklären. In der Kunstgeschichte ist dieser Prozess der menschlichen Weiterentwicklung dokumentiert. Sei es im Bau der Häuser, der Weiterentwicklung von Skulpturen/Plastiken und deren Materialien oder in der Darstellung der zeitgenössischen politischen und kulturellen Gegebenheiten in Gemälden. Deshalb ist die Betrachtung von Werken aus

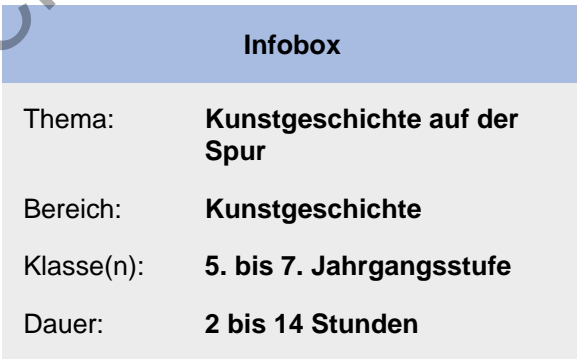

unterschiedlichen Epochen ein unerlässlicher Teil des Kunstunterrichts.

Es gibt der Lehrperson die Chance, Schüler mit auf eine Zeitreise zu nehmen; zu verstehen wie sich die Welt in mancherlei Aspekten gewandelt hat und was doch über all die Jahrtausende geblieben ist. Bis heute bestaunen Menschen Länder wie Ägypten, Griechenland oder Italien bereisen die antiken Baukunstwerke, wie z.B. die Pyramiden von Gizeh, den Koloss von Rhodos oder das Kolosseum in Rom. Aber auch in unserer alltäglichen Welt können wir historischen Bauten auf die Spur gehen, z.B. beim Besuch einer Kirche in der näheren Umgebung, die im gotischen Stil errichtet wurde. Weitere Möglichkeiten bieten sich bei einem Stadtrundgang einer mittelalterlichen Stadt, bei der noch an manchen Orten die Grundmauern oder Stadttore stehen, einem Ausflug z.B. zu den Pfahlbauten am Bodensee oder eines anderen Freilichtmuseums in Ihrer Nähe etc. Außerschulische Lernorte bieten ein breites Spektrum, Schülern einen aktiven Zugang zu historischen und kunstgeschichtlichen Plätzen zu ermöglichen und das Interesse dieser zu wecken. Arbeitsmaterialien Sekundarstufe  $\sim$  64/3<br>
Yorkibertsgurgeschichte auf der Spur<br>
Yorkibertsgurgeschichte auf der Spur<br>
Yorkibertsgurgeschichte auf der Spur<br>
Neuron: Konzepte, Arbeitsblätter, Konzepte, Arbeitspaterialien (c) the state of the state of the state of the state of the state of the state of the state of the state of the state of the state of the state of the state of the state of the state of the state of the state of the state

Ebenfalls kann man den Fragen nachgehen: Wie würde wohl heute die Perspektive in Bildern dargestellt werden, hätte Giotto nicht die Grundlage für die Zentralperspektive gelegt, die anschließend von Brunelleschi entwickelt wurde? Ebenso verdanken wir die korrekte proportionale Darstellung des Menschen Leonardos und Michelangelos unzähligen Untersuchungen der menschlichen Anatomie. Viele weitere Beispiele können gelistet werden, über die Errungenschaften verschiedener Menschen in den letzten Jahrtausenden, die bis heute eine tragende Rolle in unserem alltäglichen Leben spielen.

Um Schülern Einsichten in diese Bereiche zu ermöglichen, finden Sie in der vorliegenden Einheit Impulse und Arbeitsblätter, die eine Annäherung bieten sowie praktische Arbeiten zur jeweiligen Epoche aufzeigen. Die Materialien können gezielt einzeln eingesetzt werden, als Lernzirkel oder aber auch als Differenzierungsaufgaben, wenn einzelne Schüler früher mit ihren praktischen Arbeiten fertig sind.

Ideenbörse Kunst Sekundarstufe, Ausgabe 64, 08/2017

1

#### **64/3**

## **Kunstgeschichte auf der Spur**

## **Vorüberlegungen**

#### **Literatur zur Vorbereitung:**

- Debicki, Jacek; Favre, Jean-Francois; Grünewald, Friedrich, Pimentel, Antonio Felipe. (2003).
- *Geschichte der Kunst Malerei, Plastik, Architektur im europäischen Kontext.* Stuttgart: Ernst Klett Verlag.
- Thomas, Karin; Seydel, Fritz; Sowa, Hubert (2011). *Kunst Bildatlas.* Stuttgart: Ernst Klett Verlag
- Fischer, Helmut; Grübel, Monika; Weiss, Walter, Görgens, Manfred; Scheck, Frank; Scholz,
- Werner. (2004). *Schnellkurs Malerei, Architektur, Fotografie, Skulptur.* Köln: DuMont Buchverlag.
- Kemp, Martin. (2007). *DuMont Geschichte der Kunst.* Köln: DuMont Literatur und Kunst Verlag.

#### **Internetseiten zur Vorbereitung:**

- Kunstgeschichte im Überblick: http://www.schule-bw.de/unterricht/faecher/kunst/unterricht\_materialien\_medien/kunstgeschichte/ Arbeitsmaterialien Sekundarstufe Hauptschule auf der Spur<br>
Yortüberlegungen<br>
Vortüberlegungen<br>
Vortüberlegungen<br>
Vortüberlegungen<br>
Vorlüberlegungen<br>
Vorlüberlegungen<br>
Vorlüberlegungen<br>
Vorlüberlegungen, Konzepte, Arbeitsb eydel, Fritz: Sowa, Hubert (2011), Kunst Bildhalles. Stuttgart: Emst Kiett Verlag<br>
Grüppel, Monika: Weiss, Walter, Görgenh, Manifed: Schock, Frank: Scholz,<br>
christikus Malerei, Architektur, Felografie, Skulptur. Könt: DuMo
- Kunstwissen Kunstepochen: http://www.kunstwissen.de/kunstepochen.htm

#### **Bildquellen:**

**M1** Bild: © Fotolia – Rebecca R Matthias Kabel, CC BY-SA 3.0, www.commons.wikimedia.org Bild: © Fotolia – Givaga

**M3<sub>(1)</sub>** Nikosthenes (potter), N Painter Jastrow (2006), gemeinfrei, www.commons.wikimedia.org

**M3(2)** Bild: © Fotolia – pandavector

- **M4** Mosaik: https://upload.wikimedia.org/wikipedia/commons/6/66/Meister\_von\_San\_Vitale\_in\_Ravenna\_003.jpg
- Mosaik Ausschnitt groß: http://www.br.de/fernsehen/ard-alpha/sendungen/schulfernsehen/byzanzbosporus-geschichte100.html

**M6(1)** Romanik Dom Speyer: https://commons.wikimedia.org/wiki/File%3ASpeyer\_ (DerHexer)\_2010-12-19\_025.jpg

- Romanik Goldeinband: https://commons.wikimedia.org/wiki/File%3AEvangeliar\_otto\_III\_klein.jpg
- Romanik Buchmalerei Barbarossa: https://commons.wikimedia.org/wiki/File%3AFriedrich-barbarossa-und-soehne-welfenchronik\_1-1000x1540.jpg
- Romanik Buchstabe verziert: http://www.typo-info.de/initialen.htm
- Nôtre-Dame de Reims: https://commons.wikimedia.org/wiki/File%3ACatedrala\_din\_Reims6.jpg
- Gotik Fenster: https://commons.wikimedia.org/wiki/File%3ACZ-Prag-hrad-veitsdom-fenster-2.jpg
- Gotik Rosette: https://commons.wikimedia.org/wiki/File%3ARosette\_im\_Veitsdom.jpg
- Jan van Eyck: https://commons.wikimedia.org/wiki/File%3AVan\_Eyck\_-\_Arnolfini\_Portrait.jpg

**M6(2)** (aus: http://www.kunstlinks.de/material/vtuempling/gotik/GOTIK34.GIF)

**M7<sub>(1)</sub>** Bild: © Fotolia – kab-vision

 $\overline{2}$ 

## **Kunstgeschichte auf der Spur 64/3**

## **Vorüberlegungen**

- **M7<sub>(2)</sub>** Michelangelo: Sixtinische Kapelle: https://commons.wikimedia.org/wiki/File%3A'Adam's\_Creation\_Sistine\_Chapel\_ceiling'\_by\_Michelangelo\_JBU33cut.jpgdaVinci Abendmahl
- Leonardo das Abendmahl: https://commons.wikimedia.org/wiki/File%3A%C3%9Altima\_Cena\_-\_ Da\_Vinci\_5.jpg
- Leonardo Mona Lisa: https://commons.wikimedia.org/wiki/File%3AMona\_Lisa%2C\_by\_Leonardo\_da\_Vinci%2C\_from\_C2RMF\_retouched.jpg
- **M9(2)** Bild links: © Fotolia E. Schittenhelm Bild rechts: © Fotolia – lotharnahler Bild: © Fotolia – Igor Golovnov

#### **Die einzelnen Unterrichtsschritte im Überblick:**

- 1. Schritt: Hinführung zur Kunstgeschichte
- 2. Schritt: Theoretische und praktische Annäherung an die Epochen
- 3. Schritt: Präsentation der Ergebnisse

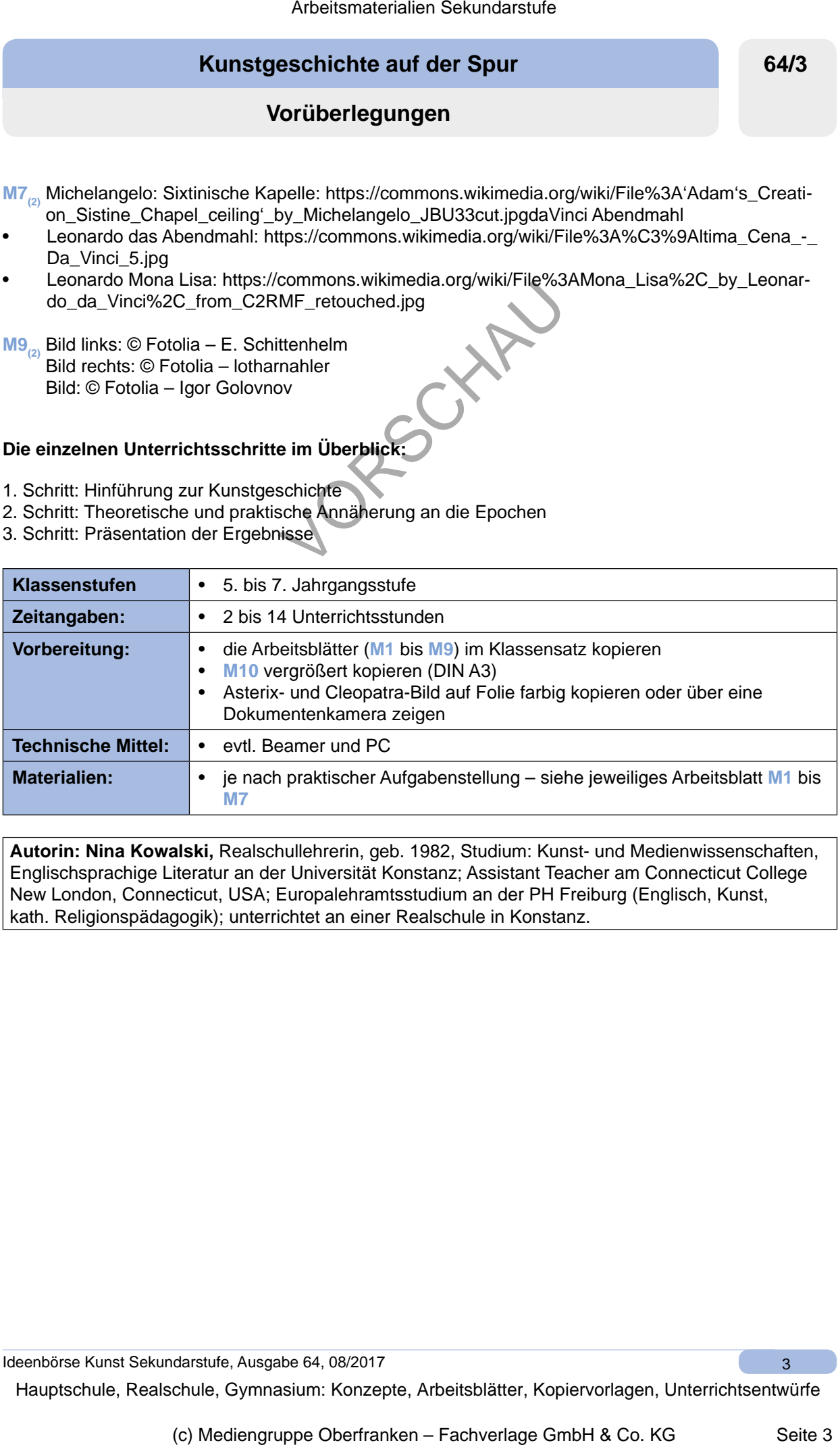

**Autorin: Nina Kowalski,** Realschullehrerin, geb. 1982, Studium: Kunst- und Medienwissenschaften, Englischsprachige Literatur an der Universität Konstanz; Assistant Teacher am Connecticut College New London, Connecticut, USA; Europalehramtsstudium an der PH Freiburg (Englisch, Kunst, kath. Religionspädagogik); unterrichtet an einer Realschule in Konstanz.

Ideenbörse Kunst Sekundarstufe, Ausgabe 64, 08/2017

3

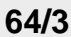

**Kunstgeschichte auf der Spur**

**Unterrichtsplanung**

# **1. Schritt: Hinführung zur Kunstgeschichte**

- *• Die Schüler können ein Bild beschreiben.*
- *• Die Schüler bringen ihr Vorwissen zum Ausdruck.*

Setzt man die Arbeitsblätter als einen Lernzirkel ein, bietet es sich an, in einem ersten Schritt das Interesse der Schüler zu wecken.

Je nach Altersstufe kann man z.B. mit einem Bild von "Asterix und Kleopatra" einsteigen. Die Schüler kennen mit Sicherheit die Comics von "Asterix und Obelix" oder haben schon einmal einen Film von ihnen gesehen. Dadurch holt man die Schüler direkt in ihrer Lebenswelt ab.

In einem ersten Schritt zeigt die Lehrperson einen Ausschnitt vom Comic. An der Tafel wird in einem Cluster das Vorwissen der Schüler gesammelt.

Anschließend dürfen die Schüler vermuten, wieviel von dem Abgebildeten es wohl in Wirklichkeit in der ägyptischen Antike gab?

Wählt man nur eine Epoche einzeln aus, empfiehlt es sich, mit einem kurzen Einstieg durch einen Kurzfilm, eine Bildbetrachtung oder einen Vortrag der Lehrperson/eines Schülers zu beginnen.

# **2. Schritt: Theoretische und praktische Annäherung an die Epochen**

- *• Die Schüler können Texten und Abbildungen Informationen zu einzelnen kunstgeschichtlichen Epochen entnehmen.*
- *• Sie recherchieren weitere Hintergrundinformationen zu einer Epoche, die sie besonders interessiert, und können diese in schriftlicher Form (Mindmap, Plakat, PowerPoint) fixieren.*
- *• Sie können mit verschiedenen Materialien eine praktische Arbeit in Anlehnung an eine kunstgeschichtliche Epoche anfertigen.*

Die Lehrperson kann sich nun entscheiden, ob sie die Klasse in zwei Gruppen einteilt. Gruppe A liest den Text zur ägyptischen Architektur (**M1**) und Gruppe B zur ägyptischen Malerei (**M2**). Anschließend tauscht sich jeweils ein Schüler der Gruppe A mit einem Schüler der Gruppe B aus oder alle Schüler lesen die Arbeitsblätter. Arbeitsmaterialien Sekundarstufe Marbeitsmaterialien Sekundarstufe<br>
Schrift: Himführung zur Kunstspaschichte auf der Spur<br>
De Schüle können als Moschnules.<br>
De Schüle können als Moschnules.<br>
De Schüle können als Moschnules Characteristics and the median of the median of the state of the state of the state of the state of the state of the state of the state of the state of the state of the state of the state of the state of the state of the s

Je nach verstärktem Interessengebiet können die Schüler in, von der Lehrperson mitgebrachten, Büchern weitere Recherchen anstellen oder, falls möglich, an einem PC weitere Informationen sammeln.

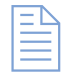

Es bleibt der Lehrperson überlassen, ob die Schüler alle praktischen Vorschläge – und Arbeitsaufträge auf den Arbeitsblättern (**M1** bis **M7**) umsetzen oder ob die Schüler eine bestimmte Anzahl wählen dürfen/müssen.

Denkbar wäre auch, dass die Schüler sich zuerst einen Überblick über die kunstgeschichtlichen Epochen verschaffen, zu einer Epoche vertiefende Recherchen anstellen und dazu ein Plakat oder eine

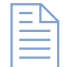

PowerPoint-Präsentation gestalten und in Anlehnung daran eine eigene praktische Arbeit anfertigen. Zur Überprüfung kann das Arbeitsblatt mit der Zeitleiste (M8) und/oder das Arbeitsblatt "Checke dein Wissen" (**M9**) eingesetzt werden.

 $\overline{A}$ Mediengruppe Oberfranken – Fachverlage GmbH&Co.KG, 95326 Kulmbach